# LMDQL – Link-based and Multidimensional Query Language

Paulo Caetano da Silva

### Introduction

- XML
  - Heterogeneity
    - Semantic
    - Syntactic
    - Structural
- XML Schema
- XLink
- Data Warehouse (DW) for XML Data
- OLAP for XML Data
- XLink for representing XML Data
- LMDQL Requirements

#### **XLDM**

- XLink Based Data Metamodel
- Formalization
- Changes made based on XBRL Dimensions
  - Additions
  - Removals
  - Modified files
    - Instance Schema
    - Linkbase Schema

# XPath+

### Syntax

| /***                    | Selects arcs among all the instance elements |
|-------------------------|----------------------------------------------|
| / <element>**</element> | Selects all the arcs of an element           |
| ///                     | Selects arcs which the destination is        |
| link-destination::      | the context node                             |
| •••                     | Selects arcs which the source is the         |
| link-source::           | context node                                 |
| [[x]]                   | Selects the x-th element of a node           |
|                         | list                                         |

## **LMDQL**

Query Statement (\$VARIABLE variable\_specification)? (WITH formula\_specification)? SELECT axis\_specification\_list FROM cube\_specification (WHERE slice\_specification)? (CELL PROPERTIES cell\_props)?

## **LMDQL**

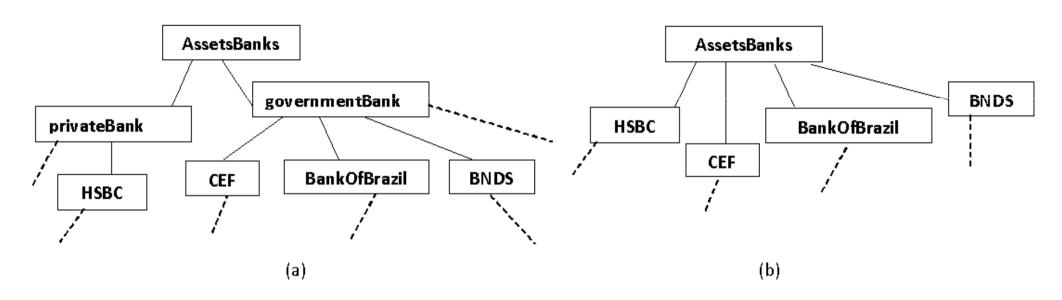

# LMDQL Operators

- OperatorDefinition
- HAnalysis
- VAnalysis
- Separatrix
- Cross
- NNearestValues

## LMDQL Processor Architecture

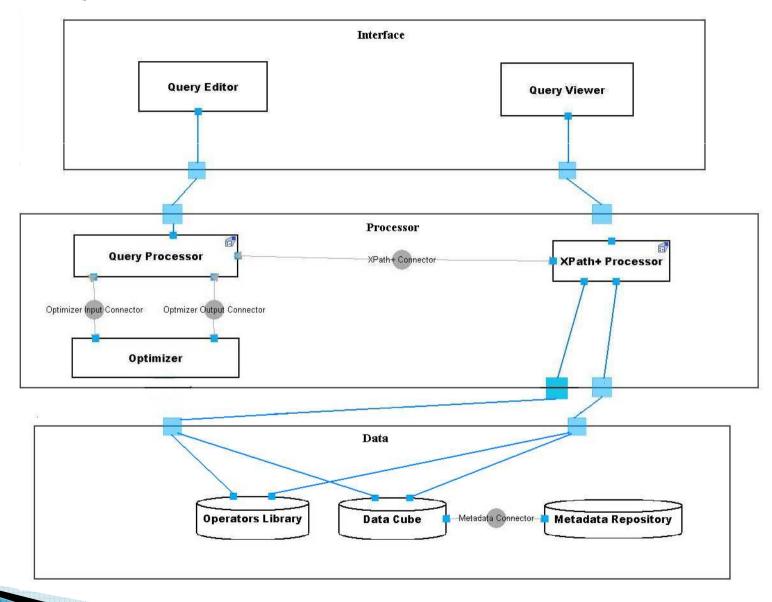

# LMDQL Implementation Aspects

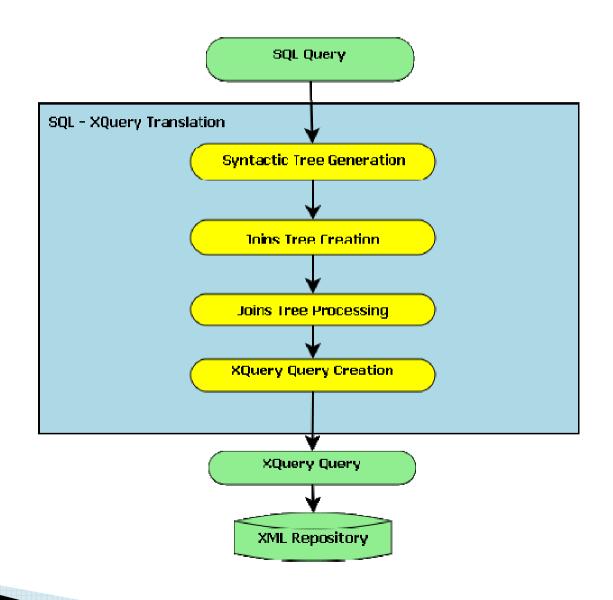

### Conclusion

- Multidimensional queries in XML documents that make use of XLink
- Creation of operator libraries for specific domains
- Concise queries
- Implementation possible in OLAP servers based on MDX and SQL – driver jdbc4dwXmlXlink